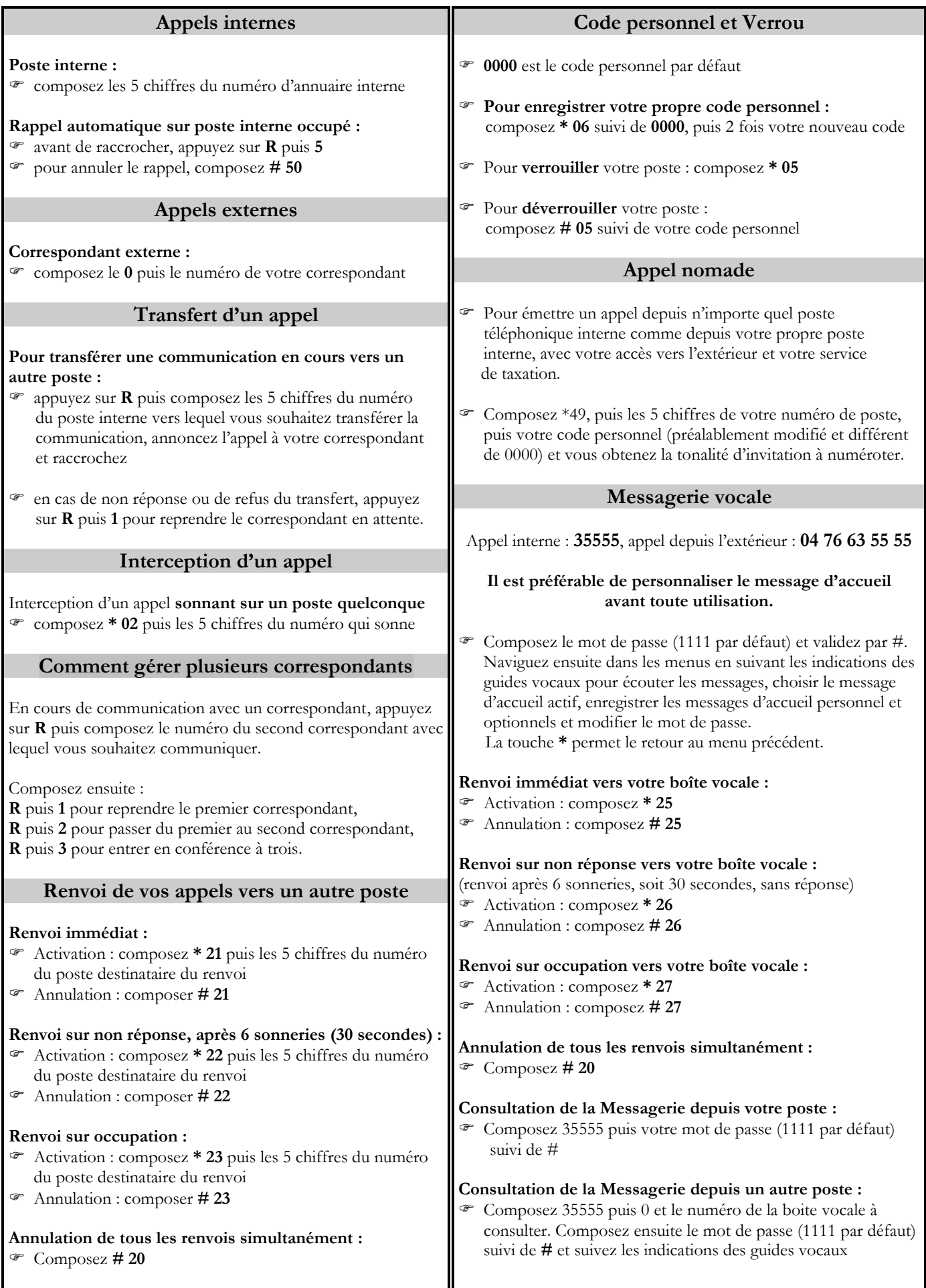

## **Utilisation de votre ligne téléphonique U.J.F.**

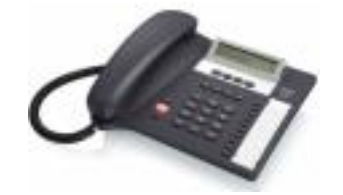

**Toutes les lignes disposent d'une boîte vocale.**

**La présentation du numéro de l'appelant est effective pour toutes les lignes, sous réserve de l'utilisation d'un combiné téléphonique permettant l'affichage du numéro de l'appelant.**

**Merci de bien vouloir signaler tous les problèmes concernant la téléphonie à [telephone@ujf-grenoble.fr](mailto:Telephone@ujf-grenoble.fr)**

**Des renseignements supplémentaires sont disponibles via Internet à l'adresse suivante : [https://dsi.ujf-grenoble.fr/Telephonie\\_UJF](https://dsi.ujf-grenoble.fr/Telephonie_UJF)**

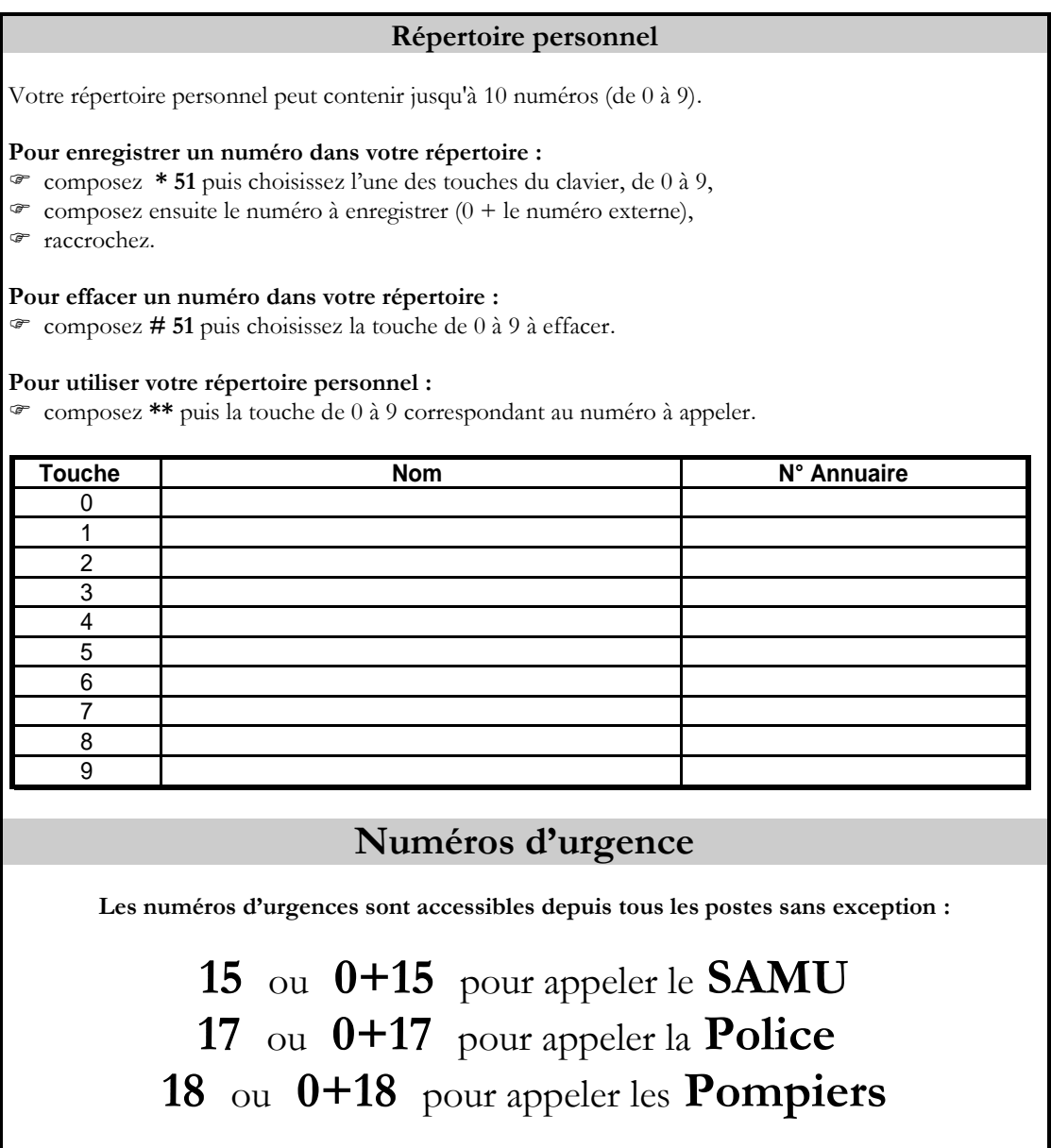